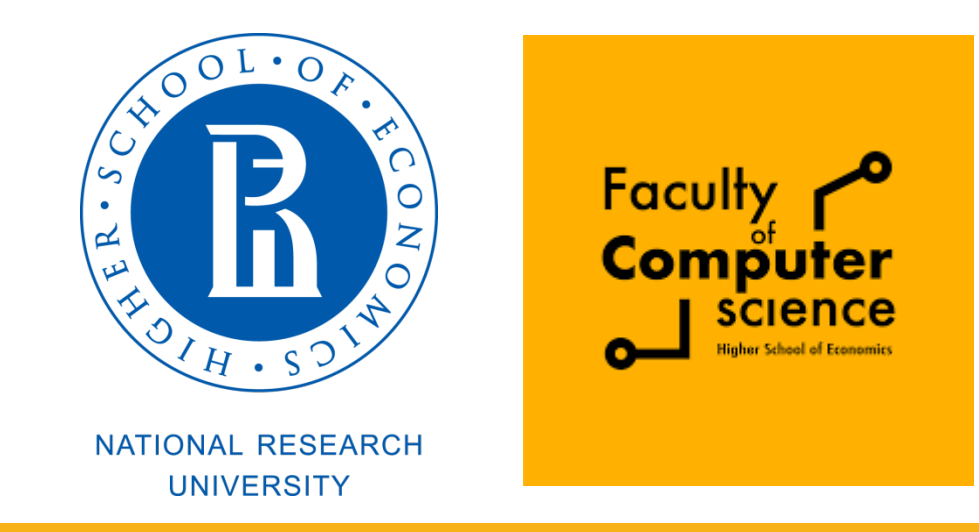

### Computer Architecture and Operating Systems Lecture 16: Domain-specific architectures. Tensor Processing Unit.

### **Alexey Kanakhin**

akanakhin@hse.ru

### Conventional 5-stages pipeline

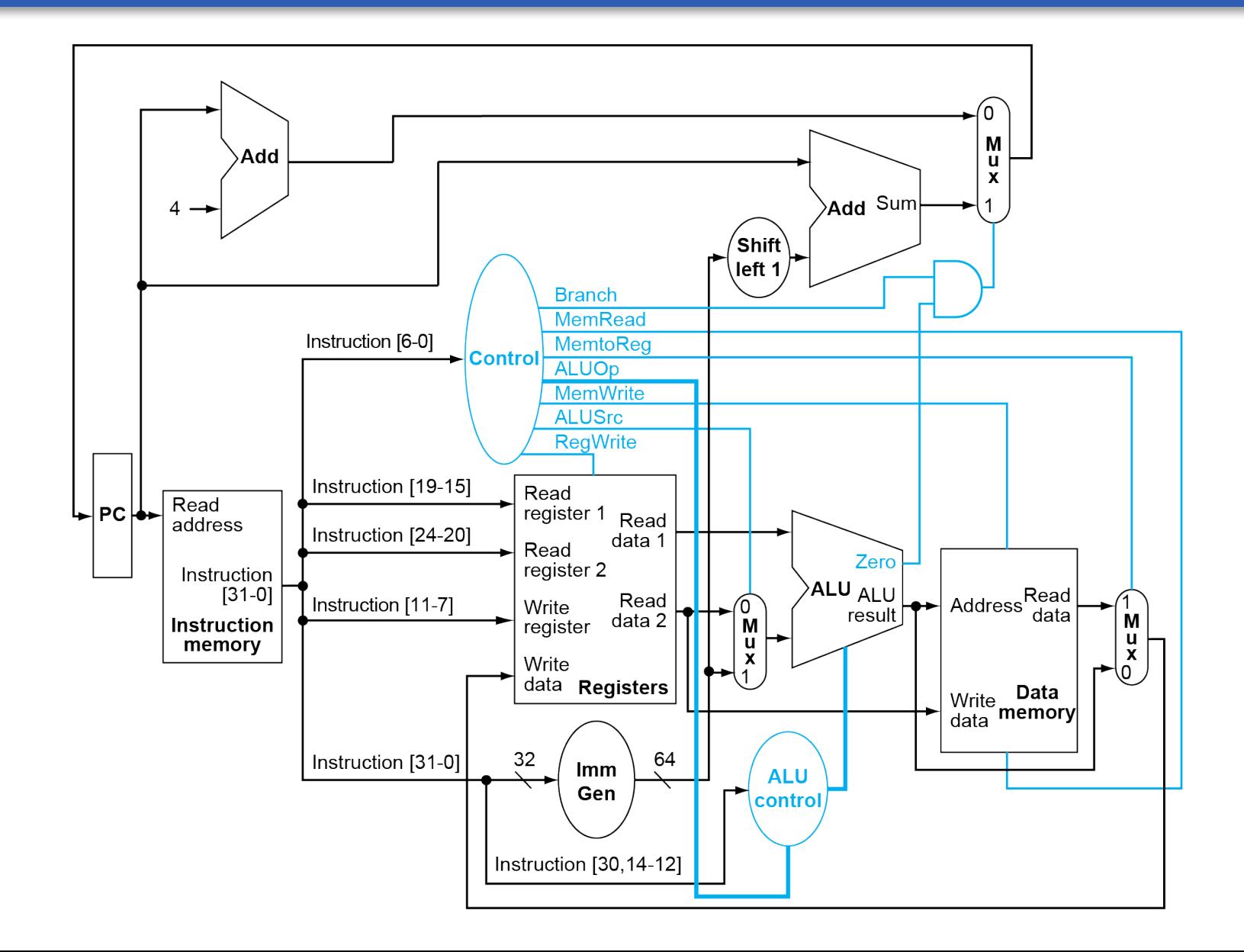

**2**

## Possible improvements

### ■ Modern performance tuning techniques:

- **Deep memory hierarchy**
- **Wide SIMD units**
- **Deep pipelines**
- **Branch prediction**
- **E** Out-of-order execution
- **Speculative prefetching**
- **Multithreading**
- **Multiprocessing**
- **E**Urther improvement:
	- **Domain-specific architectures**

# Guidelines for DSAs

**<u>■Use dedicated memories</u>** to minimise data movement

- **Example 2 Invest resources into more arithmetic units or bigger** memories
- **E**Use the easiest form of **parallelism** that matches the domain
- **Example 13 The Reduce data size and type to the simplest needed for** the domain
- **E**Use a **domain-specific** programming language

# DNN Summary

**Batches** 

- Reuse weights once fetched from memory across multiple inputs
- **Increases operational intensity**

**EQuantisation** 

■ Use 8- or 16-bit fixed point or integer numbers

### **Operations**

- **Matrix-vector multiply**
- **Matrix-matrix multiply**
- Stencil
- **ReLU**
- Sigmoid
- **E** Hyperbolic tangent

### Matrix-Matrix multiplication

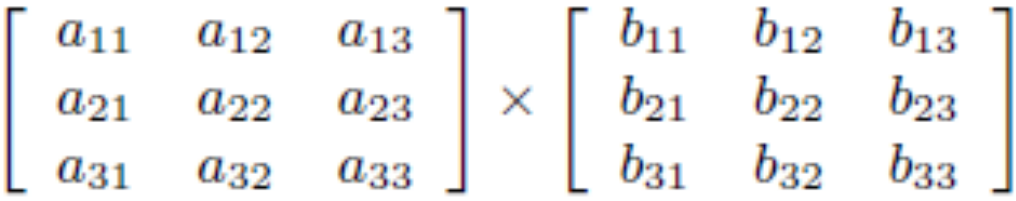

 $=\left[\begin{array}{cccc} a_{11}b_{11}+a_{12}b_{21}+a_{13}b_{31} & a_{11}b_{12}+a_{12}b_{22}+a_{13}b_{32} & a_{11}b_{13}+a_{12}b_{23}+a_{13}b_{33} \\ a_{21}b_{11}+a_{22}b_{21}+a_{23}b_{31} & a_{21}b_{12}+a_{22}b_{22}+a_{23}b_{32} & a_{21}b_{13}+a_{22}b_{23}+a_{23}b_{33} \\ a_{31}b_{11}+a_{$ 

# Systolic array (2D pipeline)

### **Different from pipelining INonlinear array structure,** multi-direction data flow, each PE may have (small) local instruction and data memory

### **.Different from SIMD**

**Example 20 Feach PE may do something** different

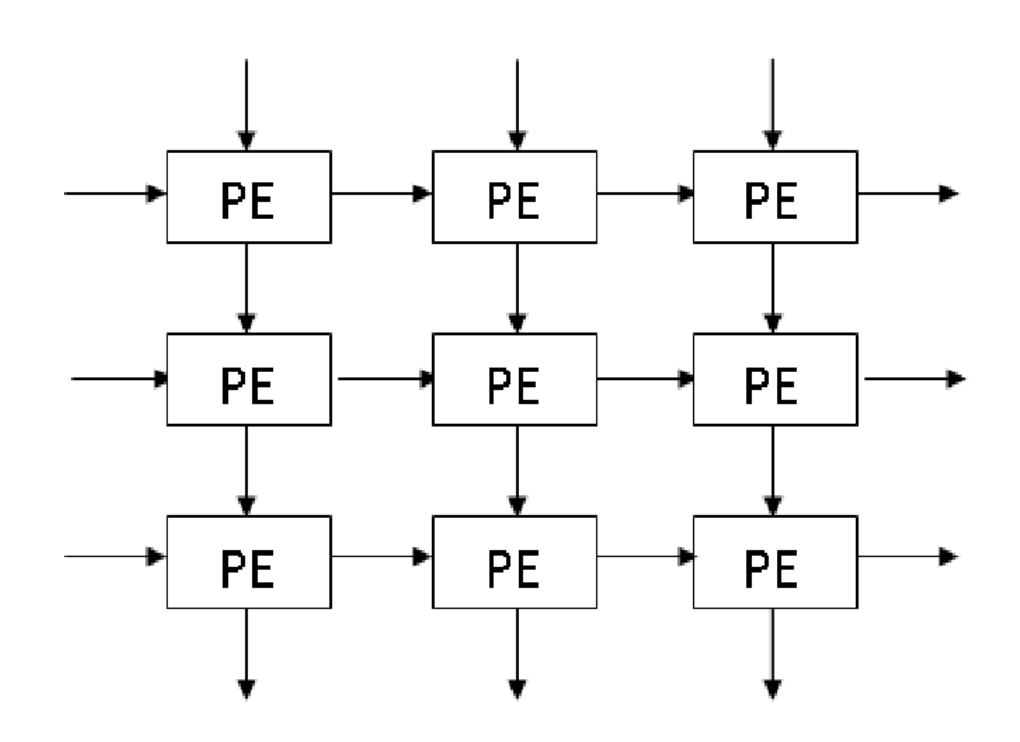

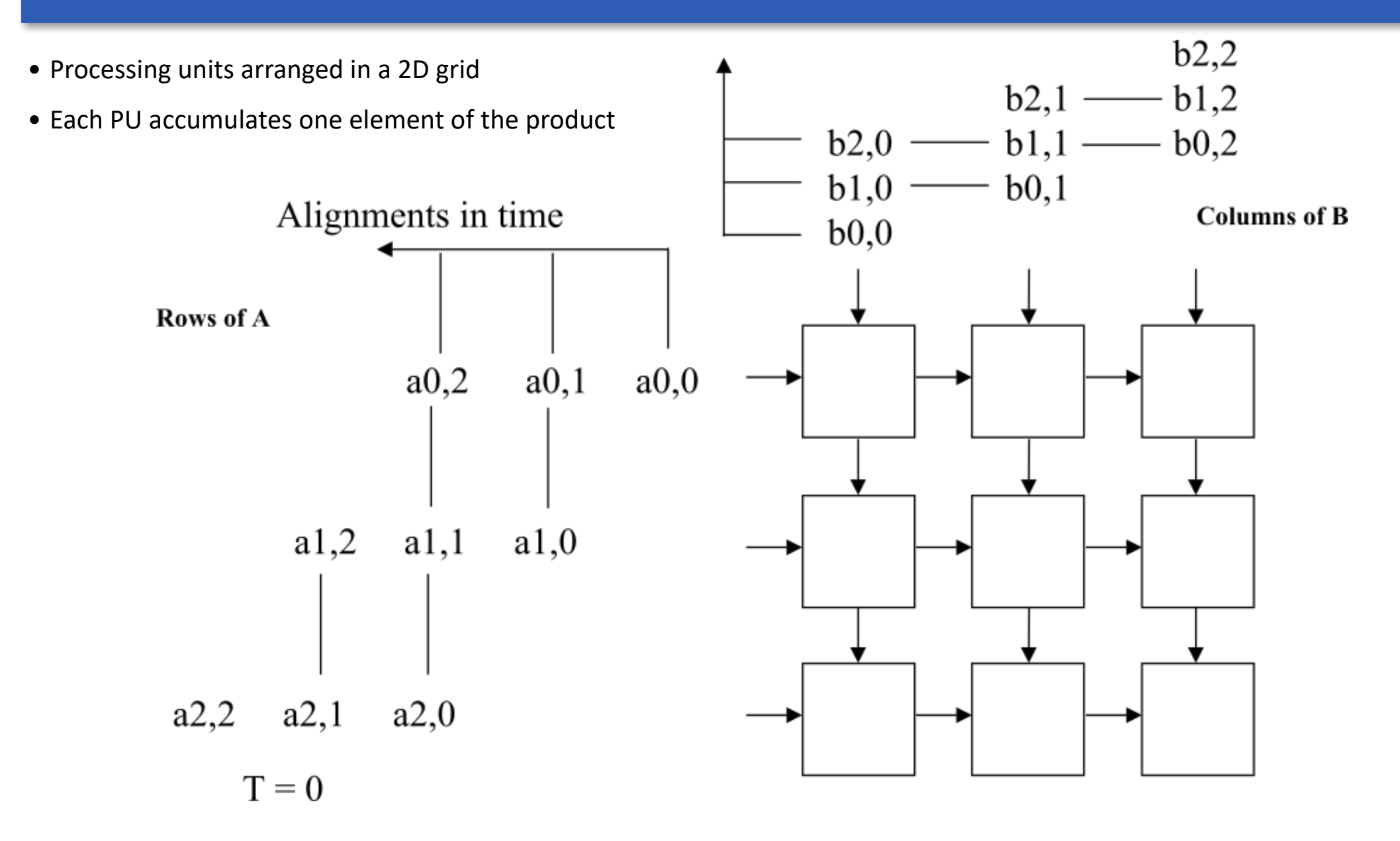

**8**

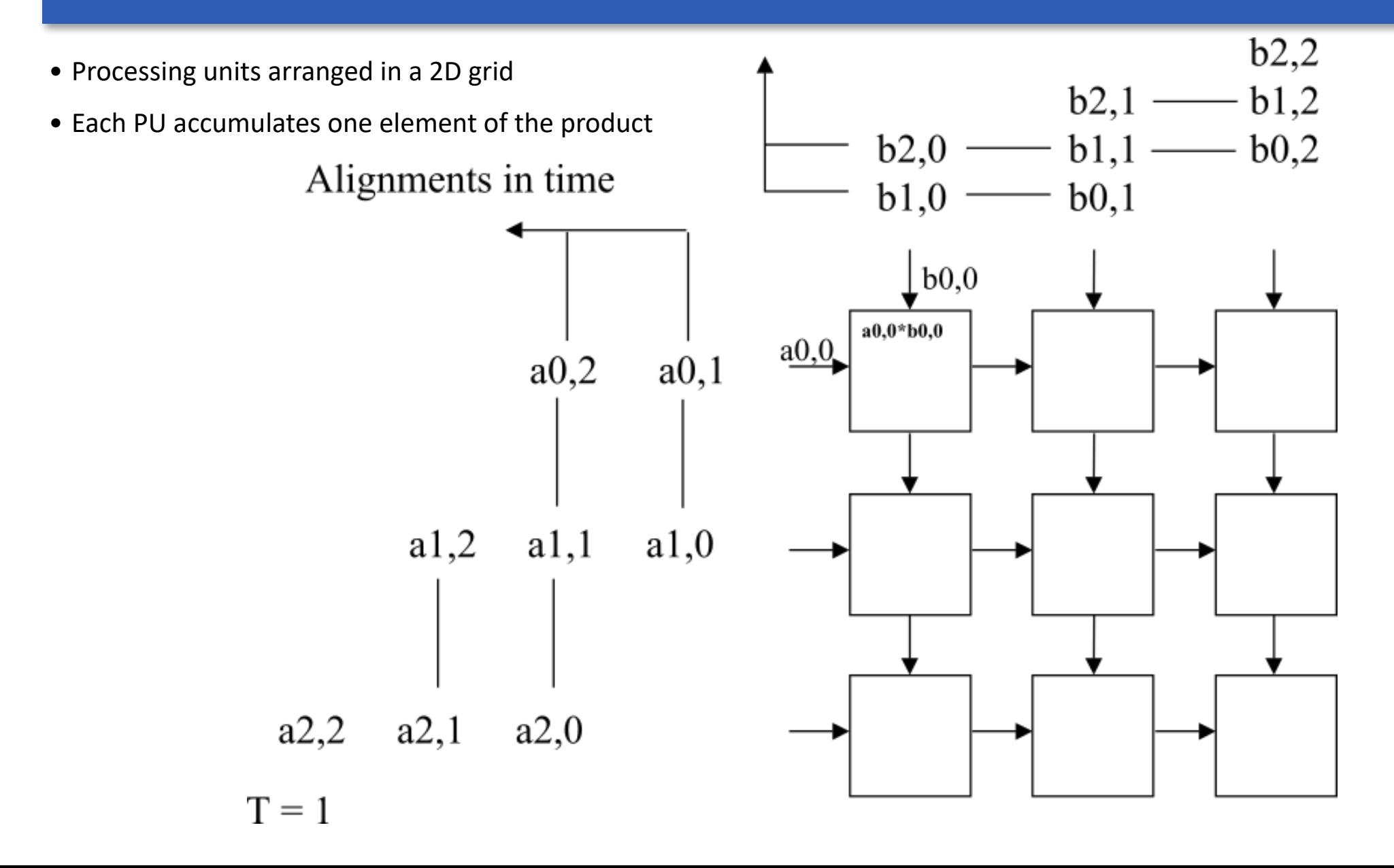

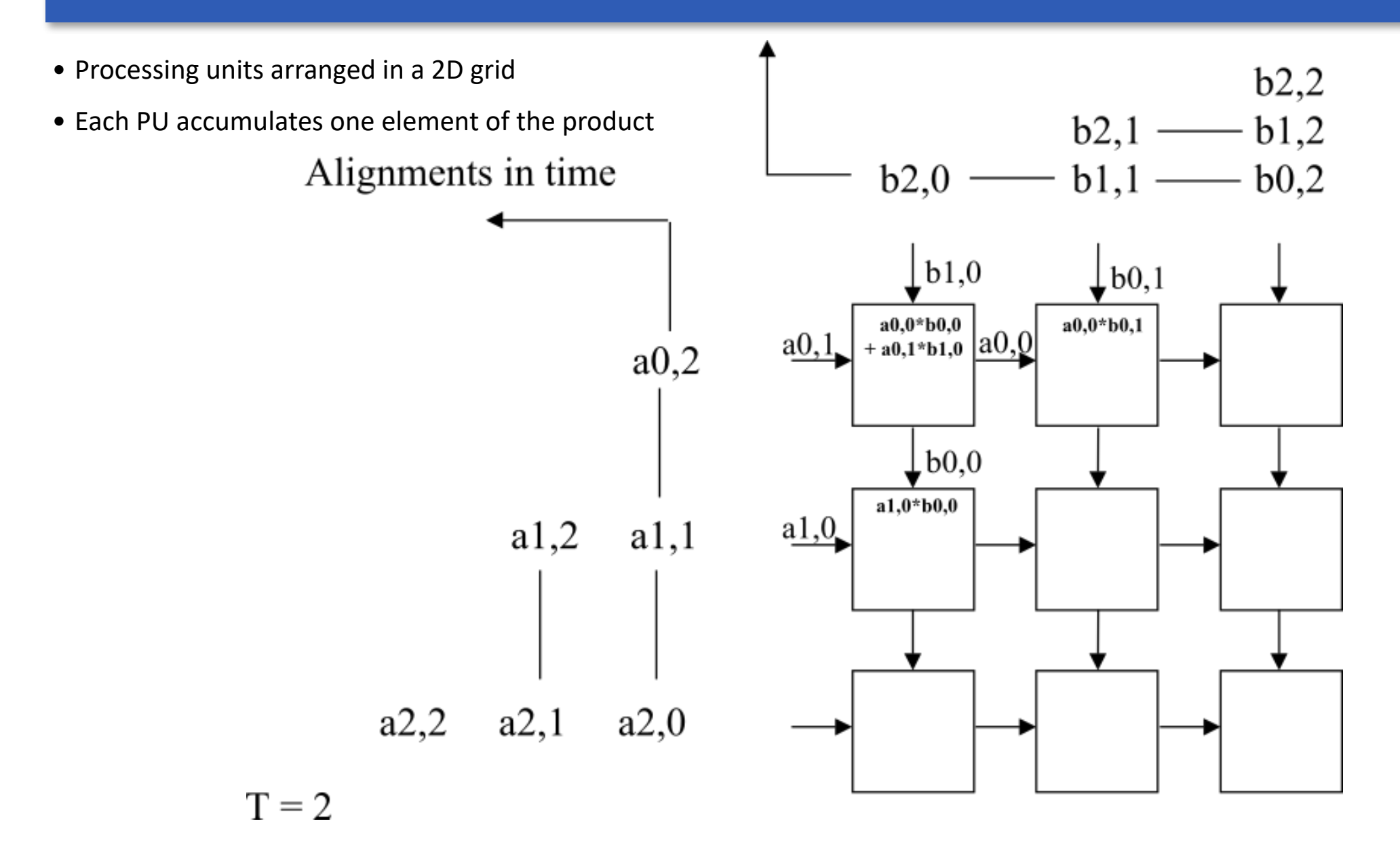

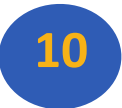

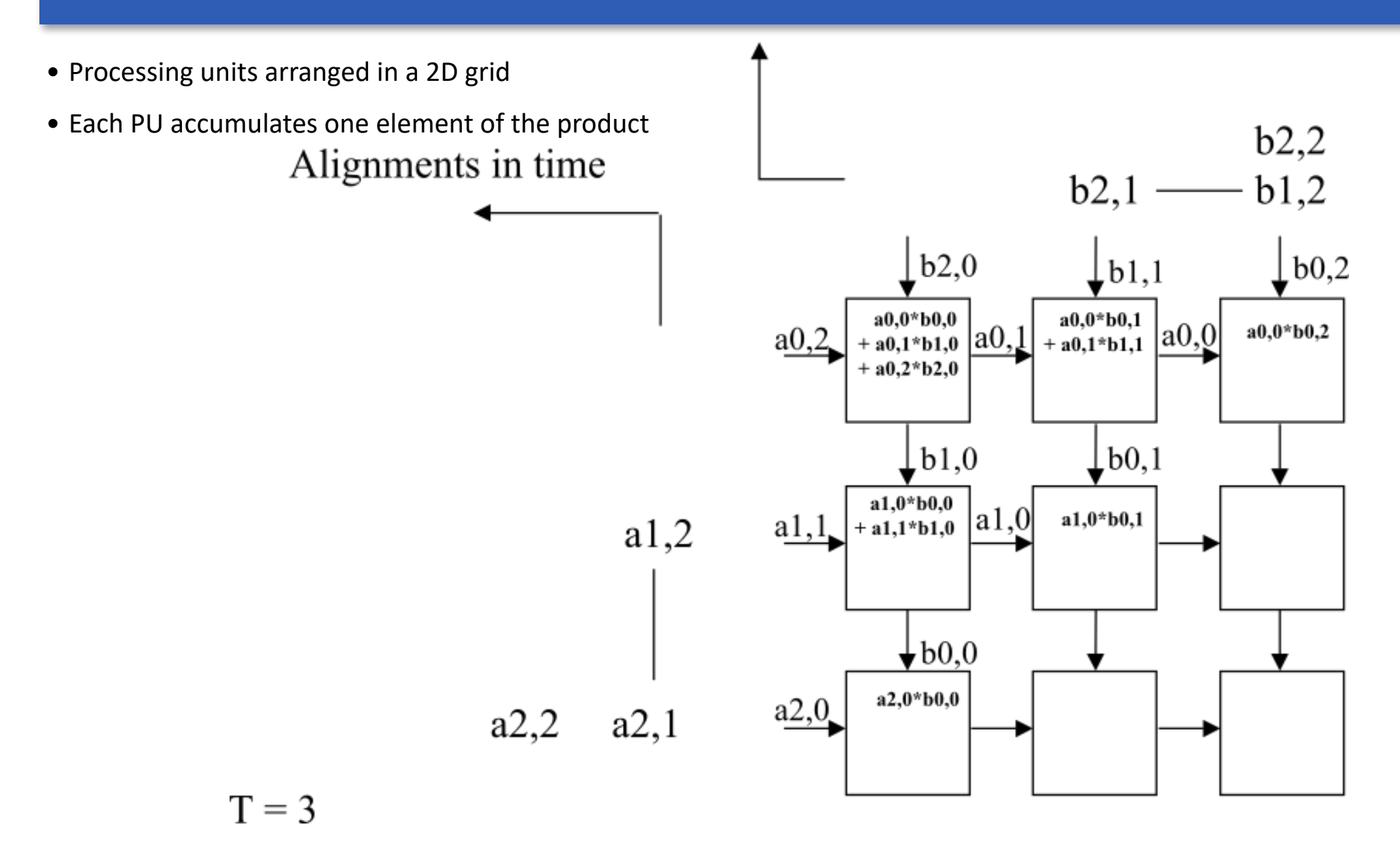

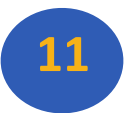

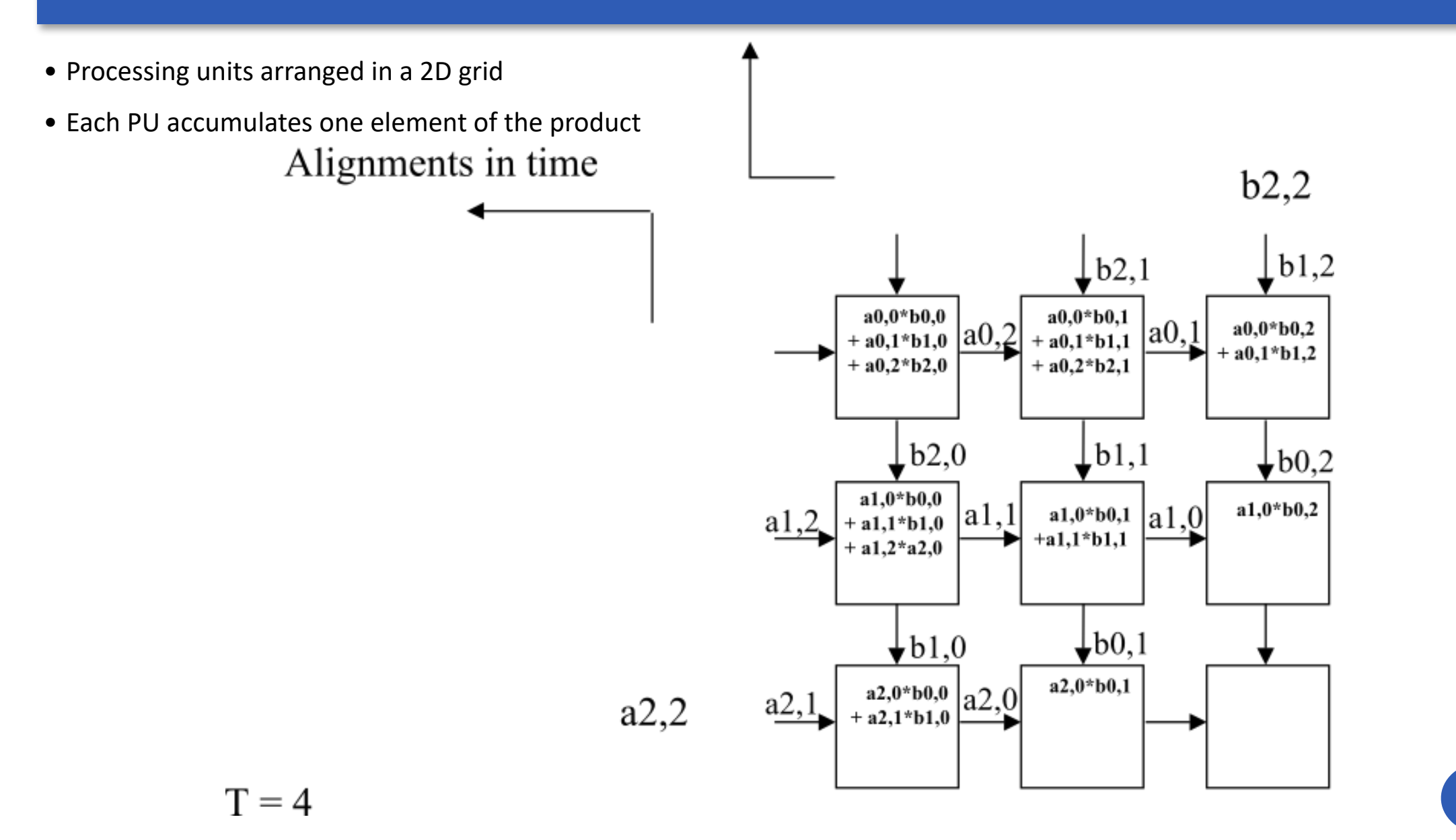

**12**

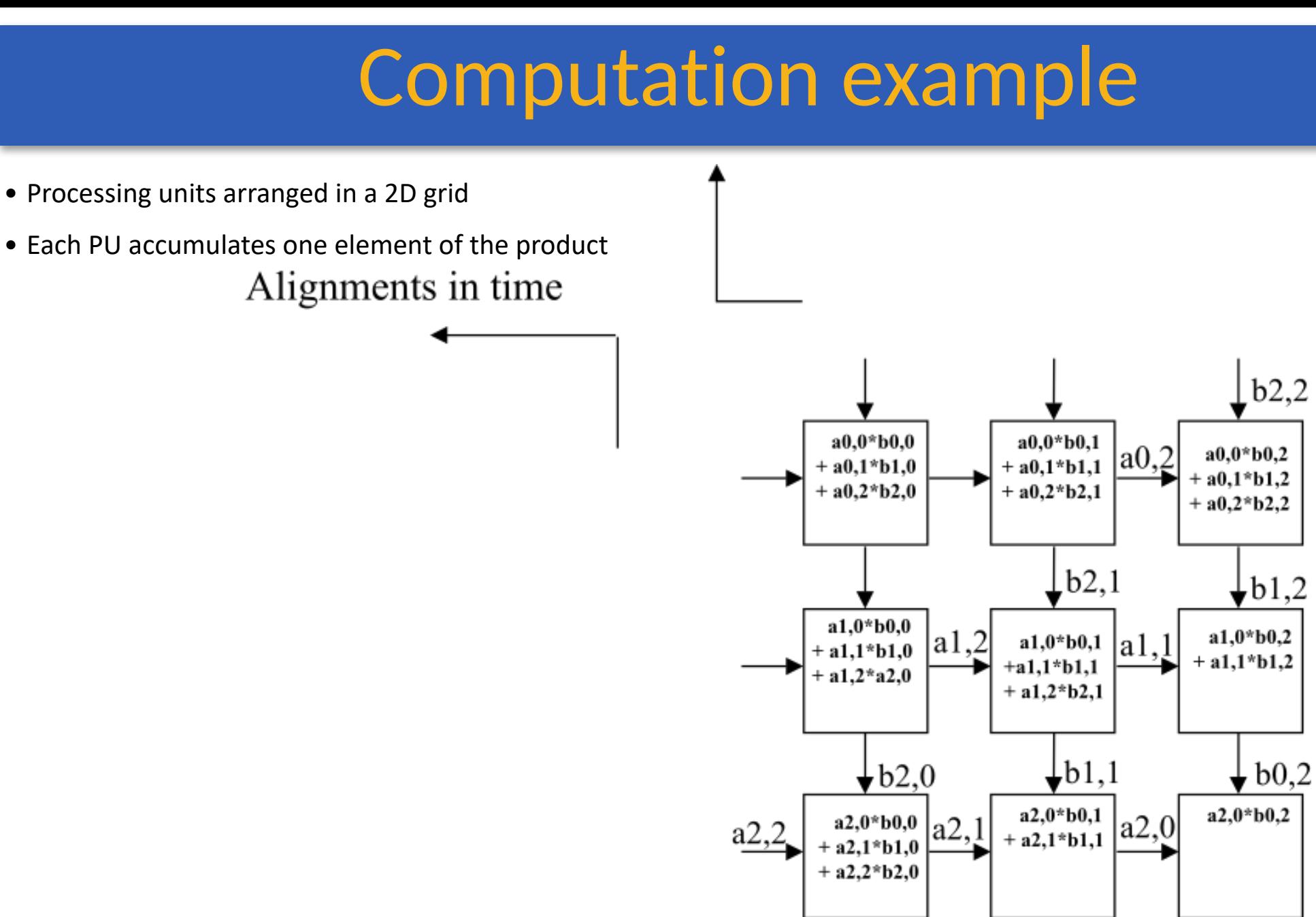

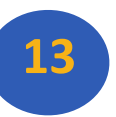

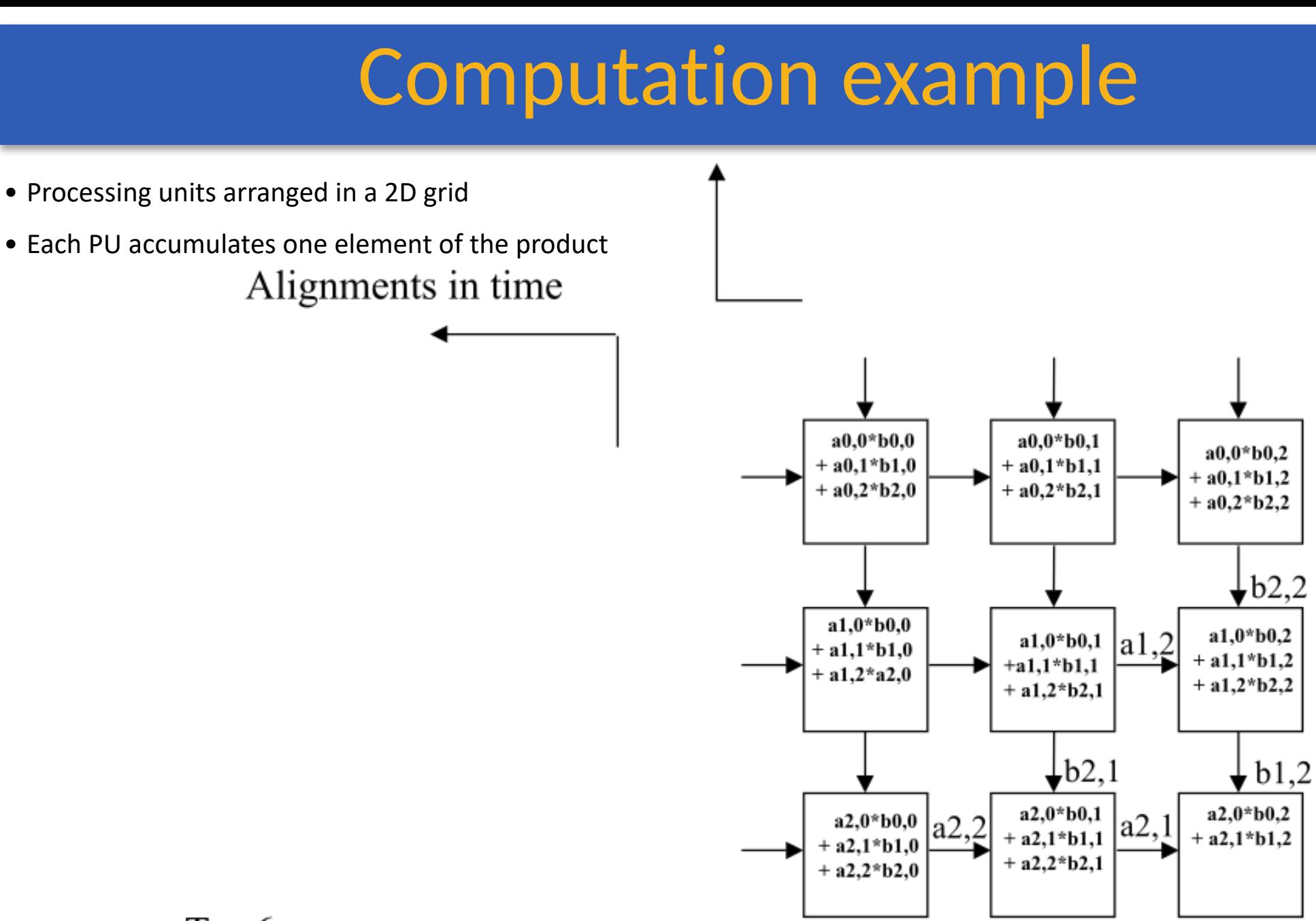

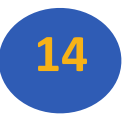

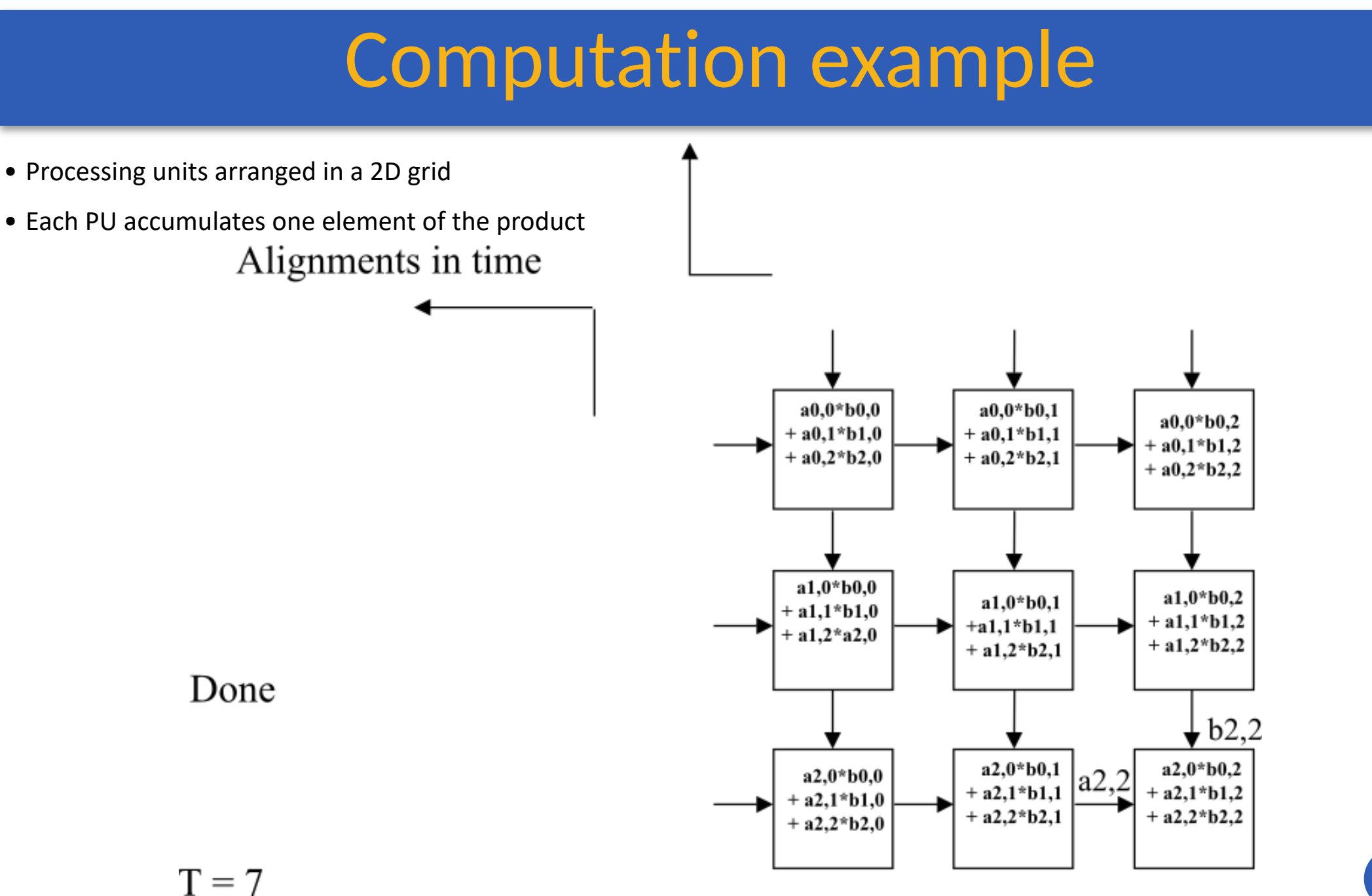

**15**

## Tensor Processing Unit

- **Google's DNN ASIC**
- ■256 x 256 8-bit matrix multiply unit
- **ELarge software-managed scratchpad**
- **ECOPROCESSOR ON the PCIE bus**

# TPU ISA

#### ▪**Read\_Host\_Memory**

■ Reads memory from the CPU memory into the unified buffer

#### ▪**Read\_Weights**

■ Reads weights from the Weight Memory into the Weight FIFO as input to the Matrix Unit

#### ▪**MatrixMatrixMultiply/Convolve**

- Perform a matrix-matrix multiply, a vector-matrix multiply, an element-wise matrix multiply, an element-wise vector multiply, or a convolution from the Unified Buffer into the accumulators
- takes a variable-sized B\*256 input, multiplies it by a 256x256 constant input, and produces a B\*256 output, taking B pipelined cycles to complete

#### ▪**Activate**

- Computes activation function
- ▪**Write\_Host\_Memory**
	- **EXECUTE:** Writes data from unified buffer into host memory

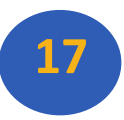

### Tensor Processing Unit

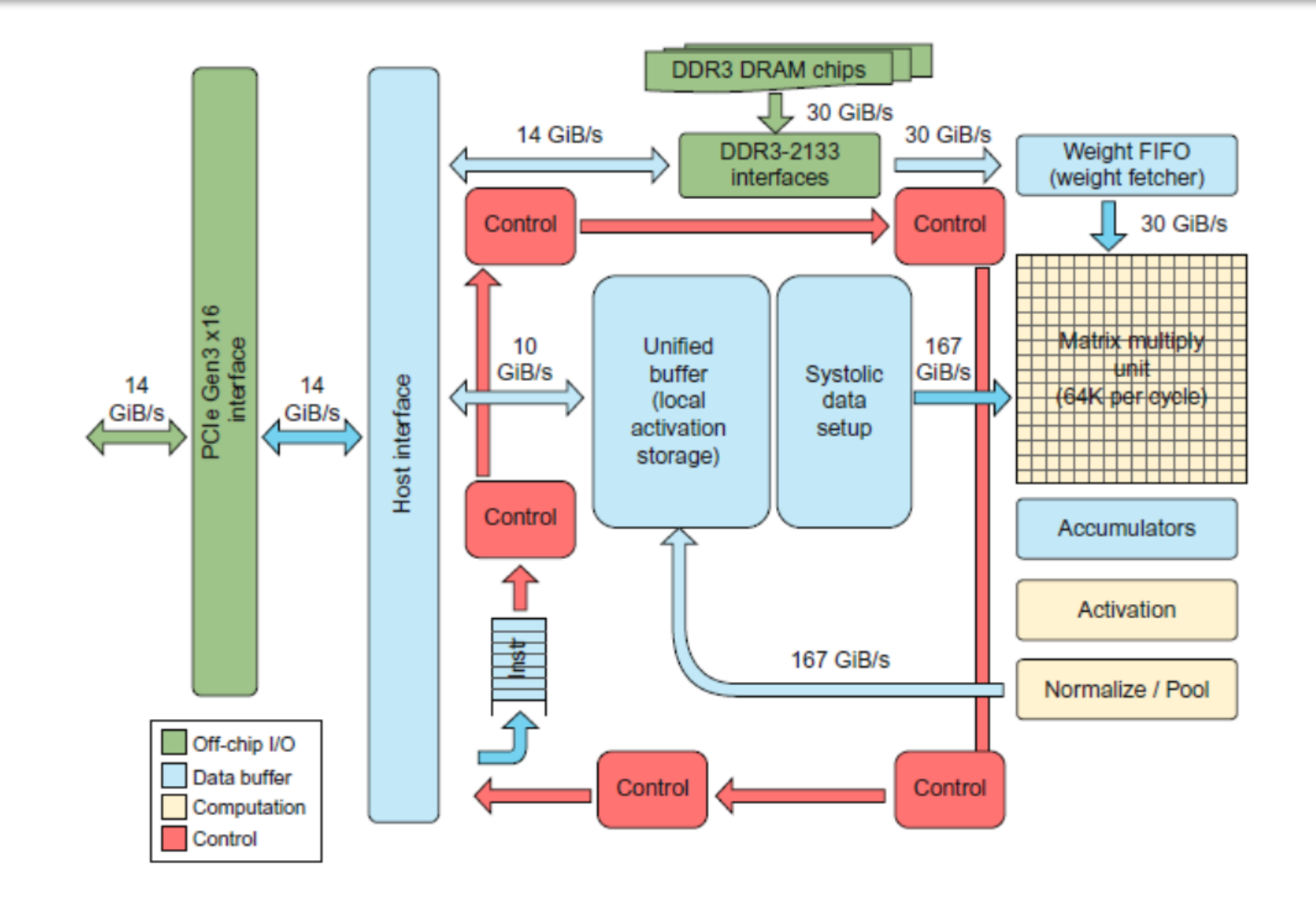

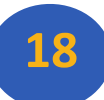

## Tensor Processing Unit

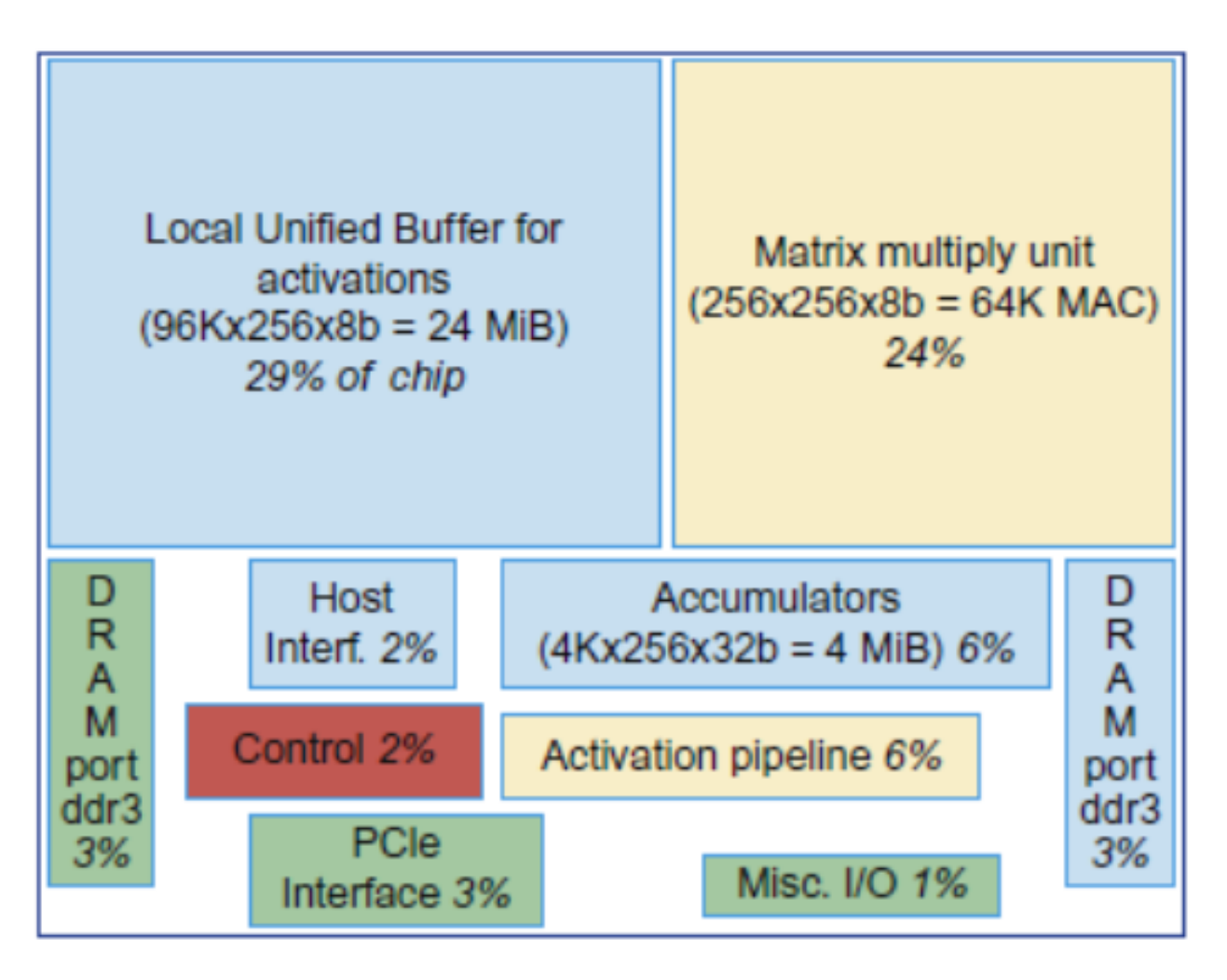

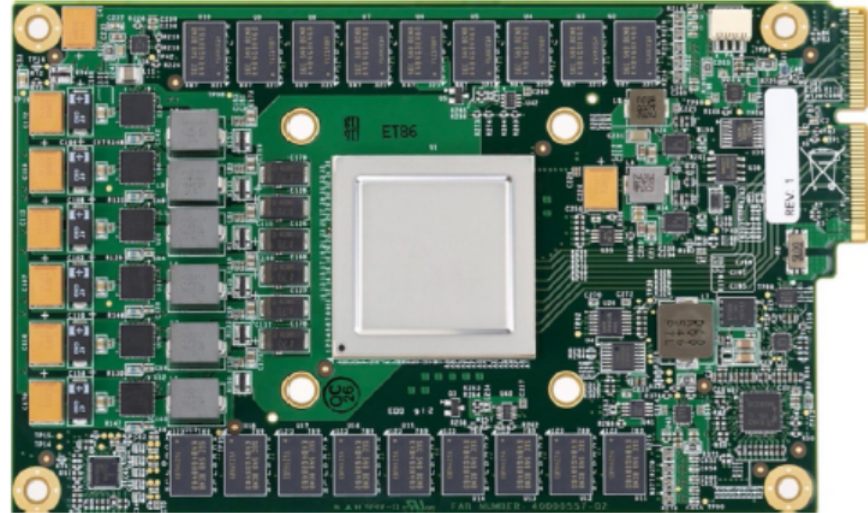

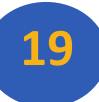

## The TPU and the Guidelines

### **<u>■Use dedicated memories</u>**

- 24 MiB dedicated buffer, 4 MiB accumulator buffers
- **Invest resources in arithmetic units and dedicated memories** 
	- 60% of the memory and 250X the arithmetic units of a server-class CPU
- **.** Use the easiest form of parallelism that matches the domain
	- **Exploits 2D SIMD parallelism**
- **Example 2** Reduce the data size and type needed for the domain
	- **Primarily uses 8-bit integers**
- Use a domain-specific programming language
	- **Uses TensorFlow**

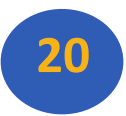

### FPGA vs ASIC

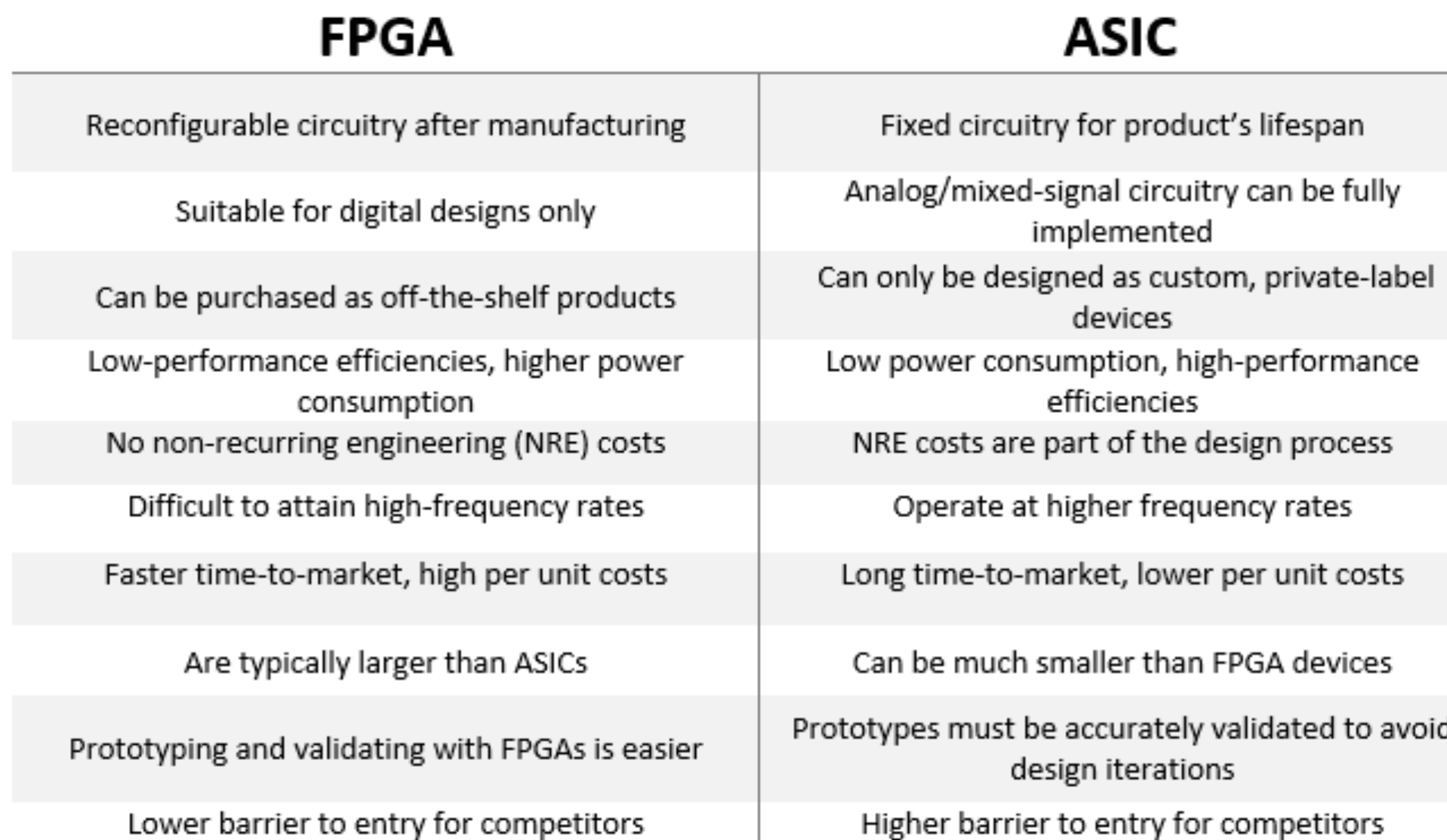

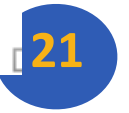

### FPGA vs ASIC

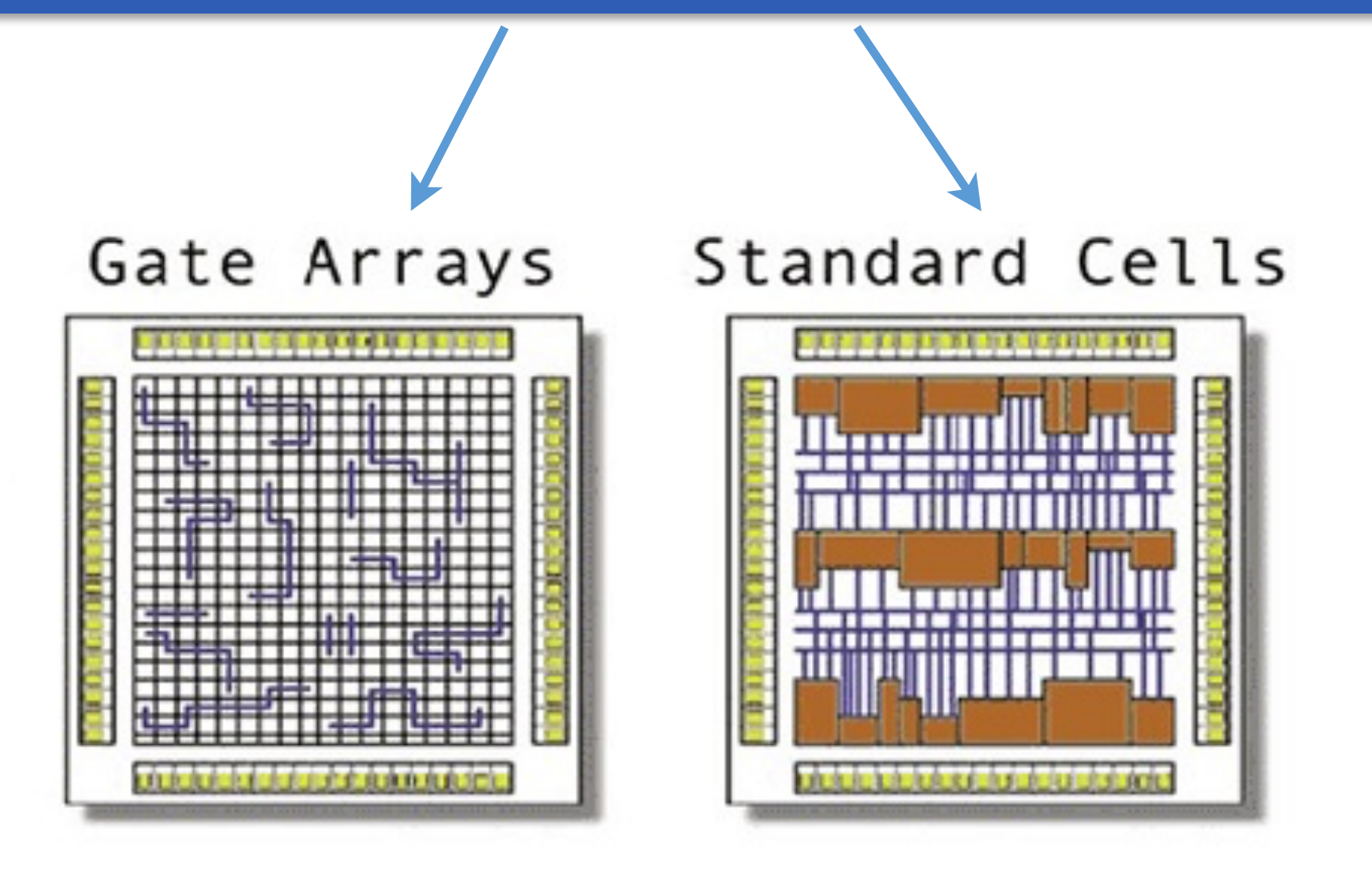

# Microsoft Catapult

- **Needed to be general purpose and power efficient**
	- Uses FPGA PCIe board with dedicated 20 Gbps network in 6 x 8 torus
	- Each of the 48 servers in half the rack has a Catapult board
	- Limited to 25 watts
	- 32 MiB Flash memory
	- Two banks of DDR3-1600 (11 GB/s) and 8 GiB DRAM
	- FPGA (unconfigured) has 3962 18-bit ALUs and 5 MiB of on-chip memory
	- Programmed in Verilog RTL
	- Shell is 23% of the FPGA

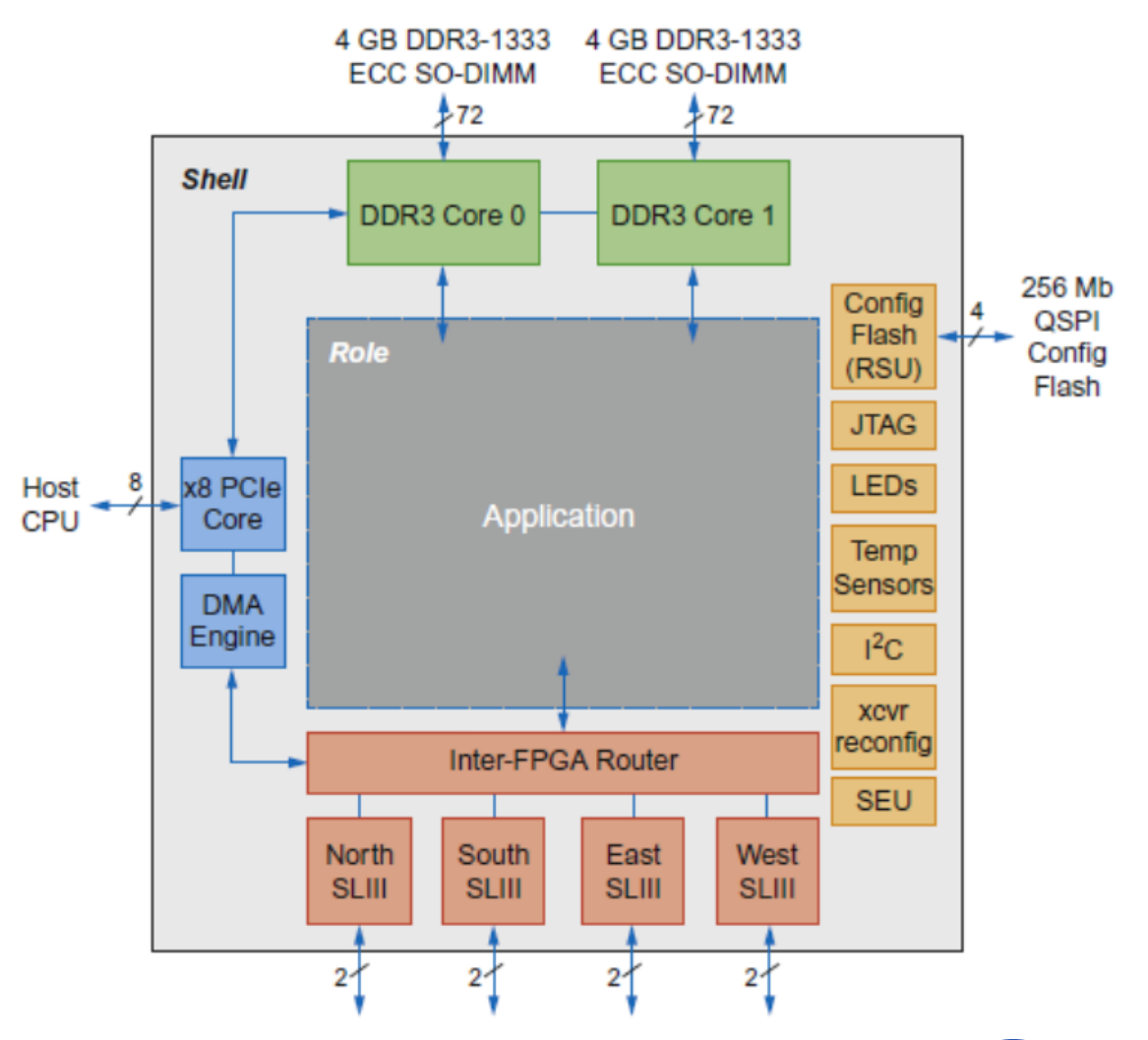

## Microsoft Catapult: CNN configuration

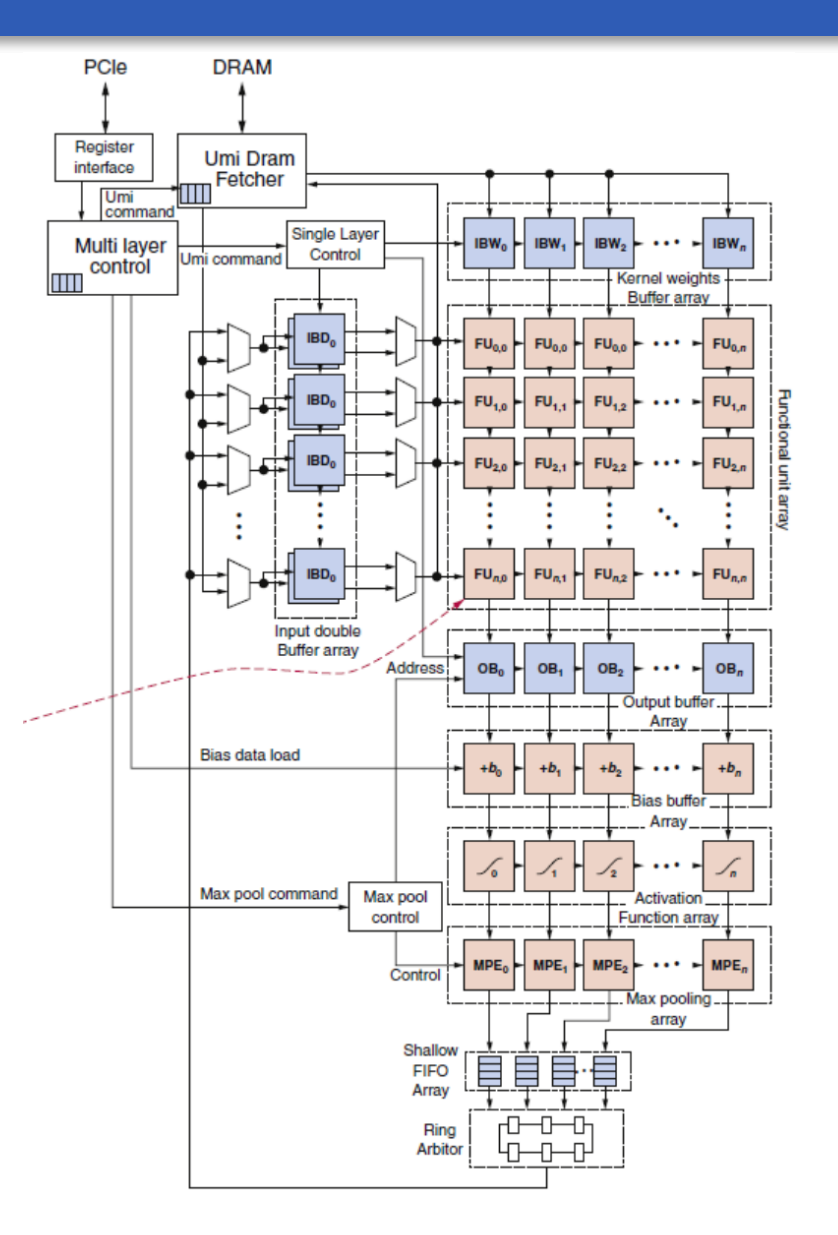

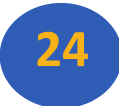

### Microsoft Catapult: Search Ranking Configuration

**E** Feature extraction (1 FPGA)

**Extracts 4500 features for every** document-query pair, e.g. frequency in which the query appears in the page

■Systolic array of FSMs

**Expressions (2 FPGAs)** 

▪Calculates feature combinations

■ Machine-learned Scoring (1 FPGA for compression, 3 FPGAs calculate score)

**.** Uses results of previous two stages to calculate floating-point score

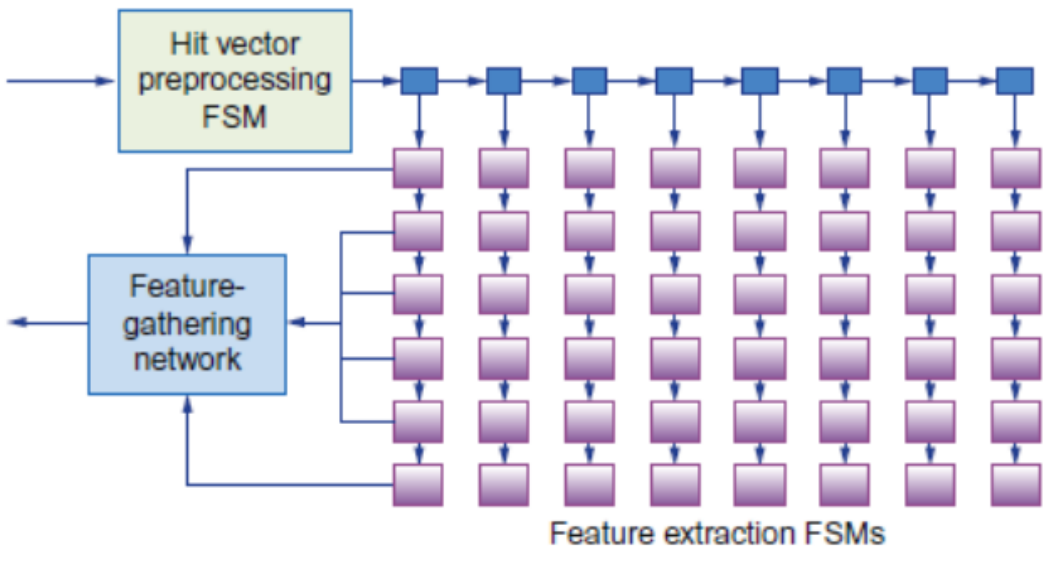

### FSM Example

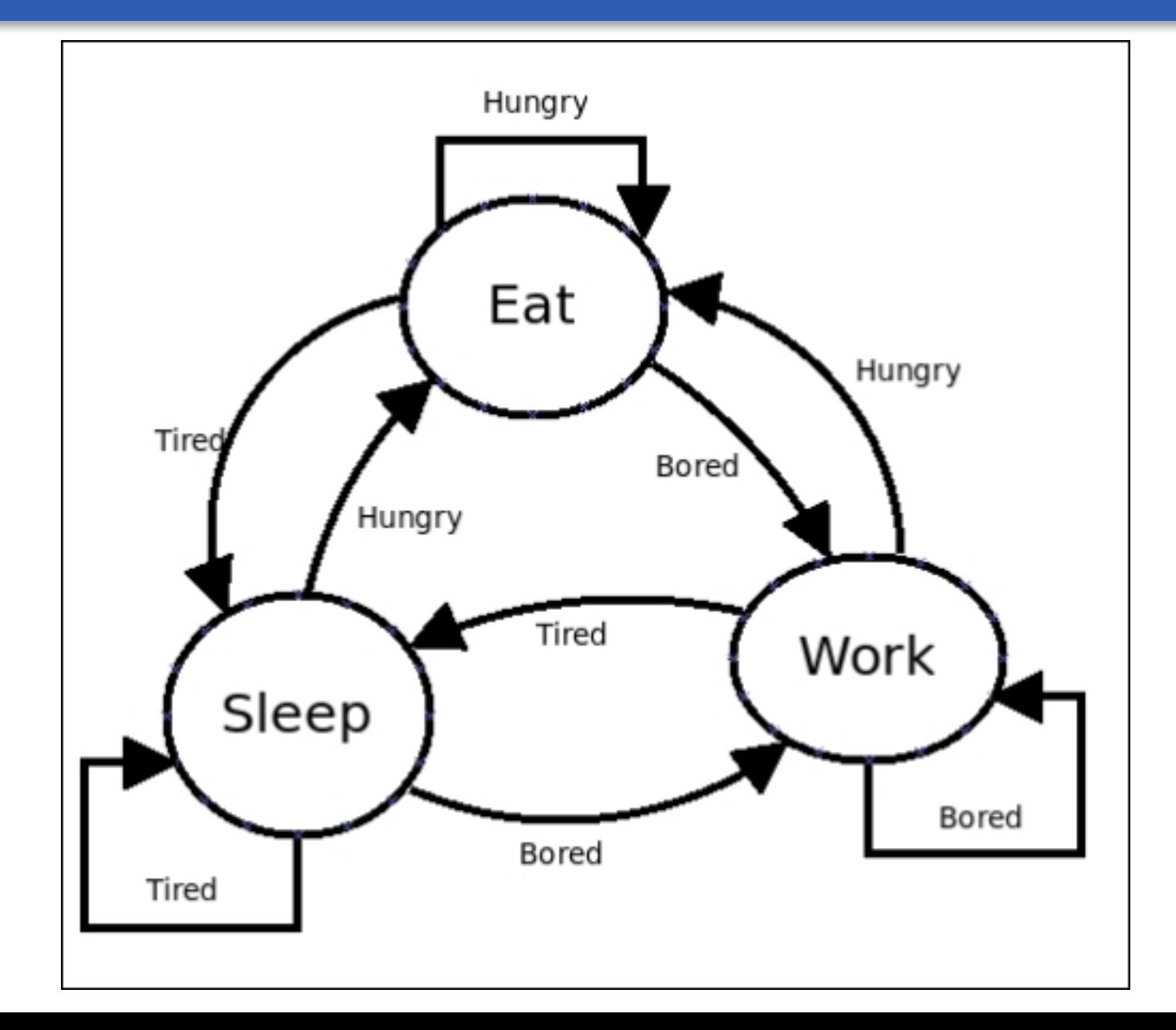

**26**

## Microsoft Catapult and Guidelines

#### **E**Use dedicated memories

■5 MiB dedicated memory

- **Invest resources in arithmetic units and dedicated memories 3926 ALUs**
- **Use the easiest form of parallelism that matches the domain** ■ 2D SIMD for CNN, MISD parallelism for search scoring
- **Reduce the data size and type needed for the domain**

**I** Uses mixture of 8-bit integers and 64-bit floating-point

■ Use a domain-specific programming language ■Uses Verilog RTL; Microsoft did not follow this guideline

## Any Questions?

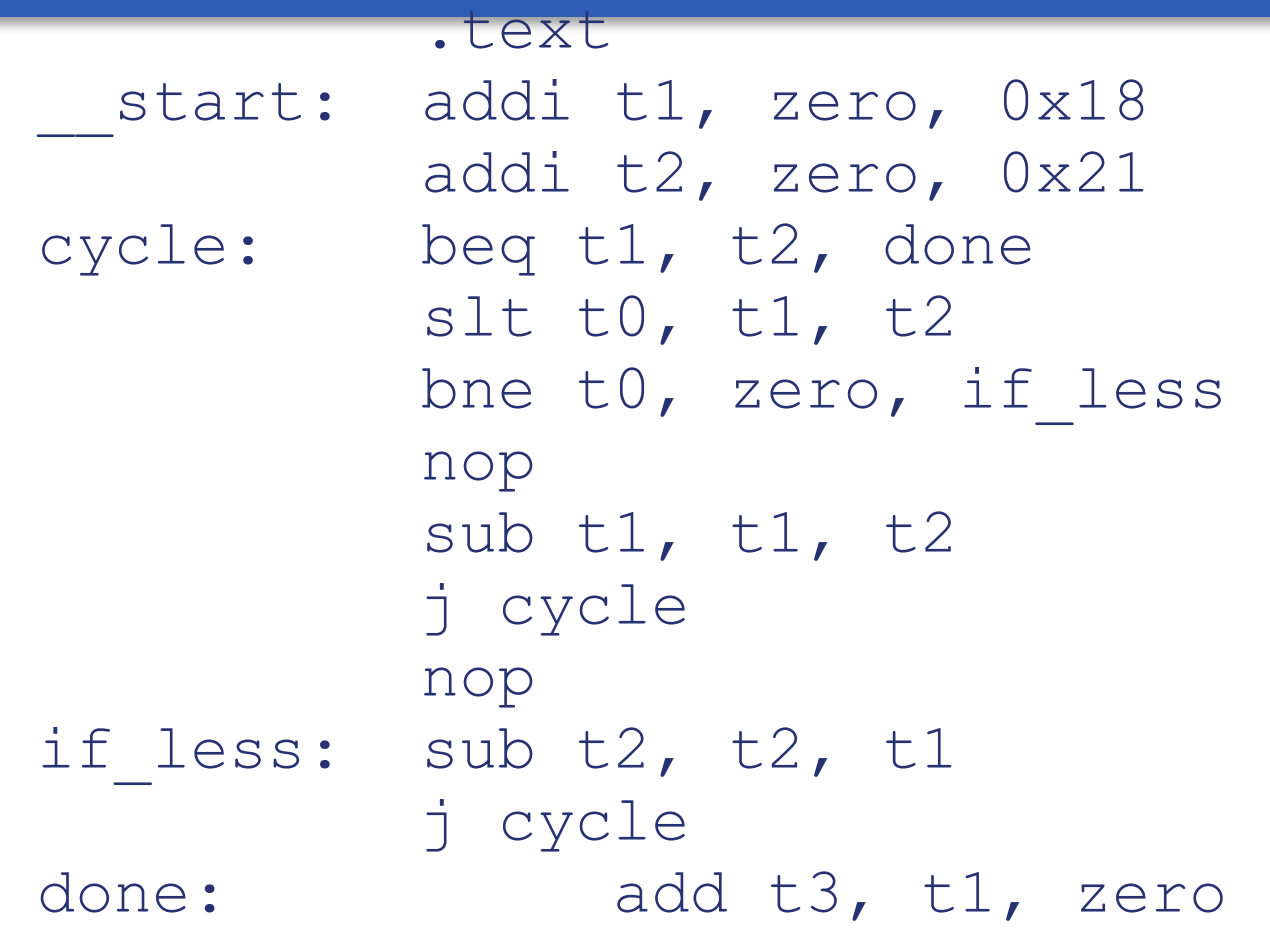

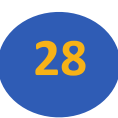